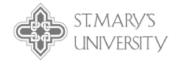

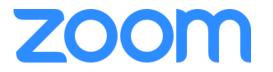

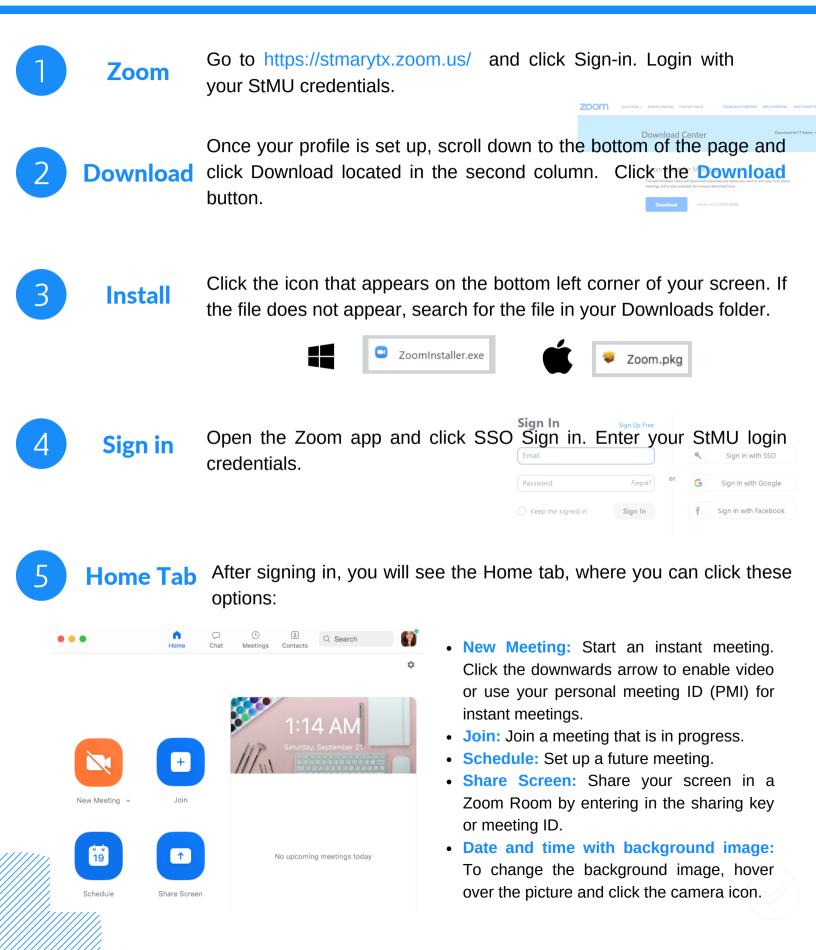

## **ZOOM SUPPORT**

Zoom Help Center - Training provided by Zoom

https://support.zoom.us/hc/en-us

Getting Start Mac & Windows - https://support.zoom.us/hc/enus/articles/201362033-Getting-Started-on-Windows-and-Mac One-minute-video introductions - View these for quick learning

## **ZOOM TRAINING**

**ATS Workshops** 

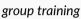

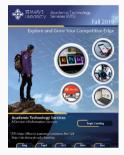

Check out our workshops offered every semester.

Schedule an Appointment

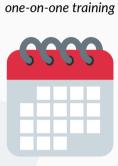

Email Felicia Cruz at fcruz4@stmarytx.edu or book a time at https://calendly.com/fcruz4

## Hoonuit

self-paced training

| hoonuit = Search                                                                                                    |                                                             |                                  | Q, |              |                 |
|----------------------------------------------------------------------------------------------------|-------------------------------------------------------------|----------------------------------|----|--------------|-----------------|
| ← Zoom Training                                                                                                    |                                                             |                                  | 0  | Ø            | ()              |
| •                                                                                                    | Zoom Training<br>Published: 07/08/2018<br>Author: Dave File |                                  |    |              |                 |
| zoom                                                                                                    | 1 of 36 items completed                                     |                                  |    |              | _               |
| What You'll Learn                                                                                                    |                                                             |                                  |    | $\heartsuit$ | *               |
| Zoon is a video conference guidance that creates a pret video meeting<br>experience from your assisson, mobile allow can do onference conn. It may<br>easies that the second second s |                                                             | Completion<br>Learnit<br>Proveit |    |              | of 35<br>9 of 1 |
|                                                                                                    |                                                             | 2                                |    |              |                 |

Access video training at https://learnit.hoonuit.com/5 902/learnit?cn=stmarytxcas

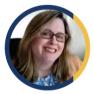

Kathe

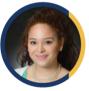

Felicia

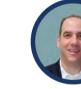

Angel

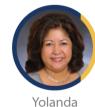

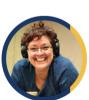

Liza

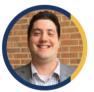

Kevin

Jeff Schomburg Exec. Dir. of Academic Technology Services

## Academic Technology Services Create • Innovate • Transform

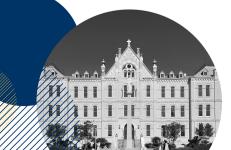

Academic Technology Services provides faculty, students, and staff with the training, support, and development to infuse educational technology and media services throughout St. Mary's teaching and learning environment. Our offices are located in the Charles L. Cotrell Learning Commons.

© St. Mary's University | (210) 431-2054 | ats@stmarytx.edu | http://ats.stmarytx.edu